## **L'INTERFACE DE SCRATCH 3**

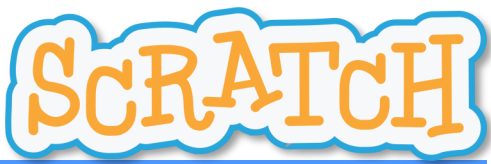

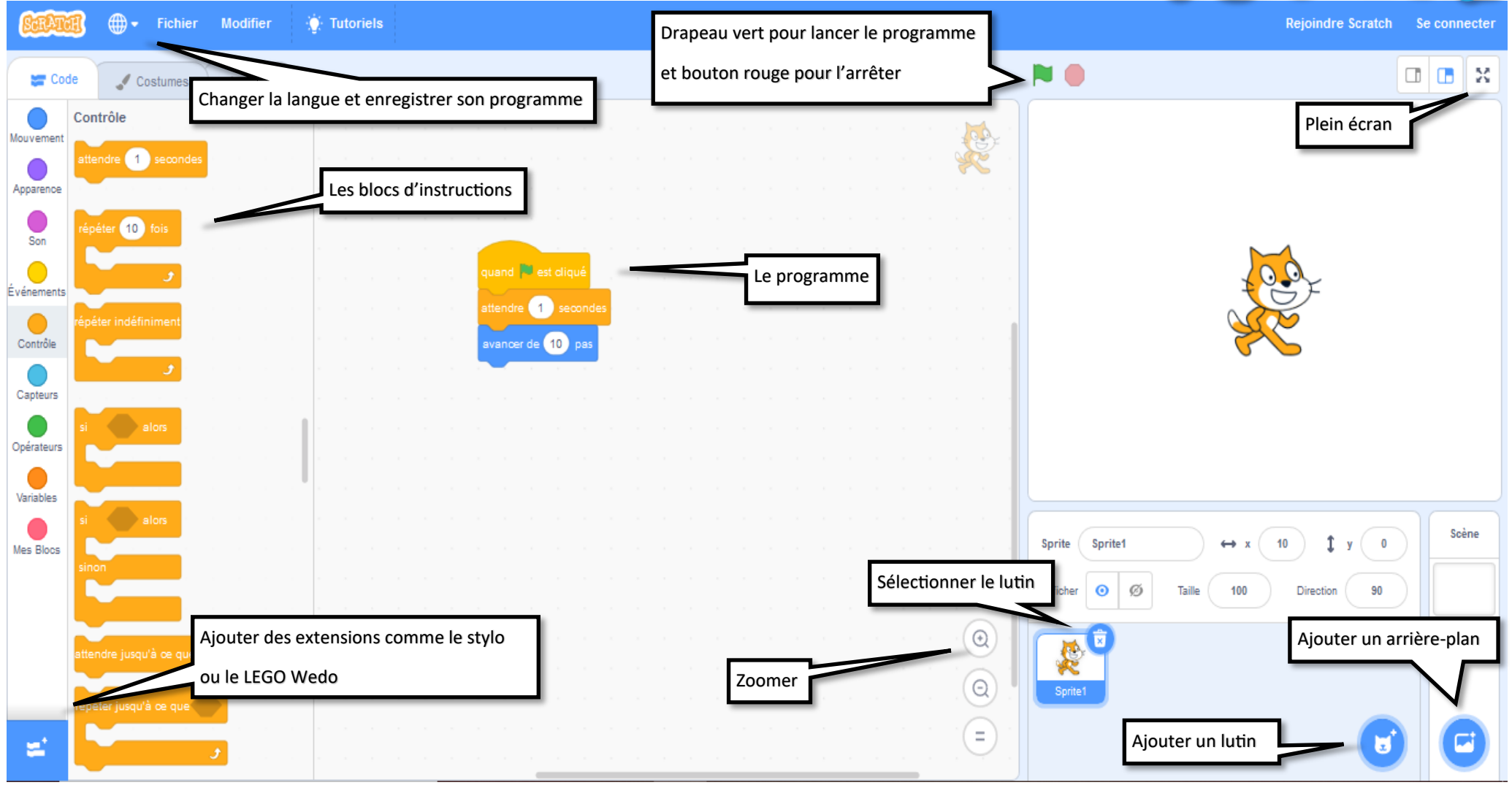

académ Amie direction des service airection des services<br>départementaux<br>de l'éducation nationale<br>Oise Circonscription de BEAUVAIS SUD Mickaël Pellissier, Enseignant Référent aux usages du numérique  $\frac{1}{2}$